Na aplicação "Plantas Invasoras" foi preenchido um formulário para cada espécie invasora localizada que **Novo Avistamento** 

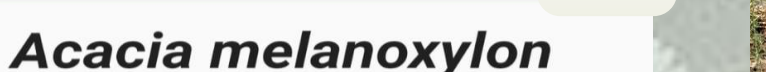

inclui quatro parâmetros obrigatórios: geolocalização, fotografia, densidade da população e habitat. Existem ainda quatro campos opcionais: fenologia, desenvolvimento da planta, distância ao avistamento e observações. Depois de efetuados os registos (avistamentos) tivemos que esperar pela sua validação na Aplicação; depois da validação passou a ser possível vê-los registados no mapa (Figs. 10, 11 e 12). Nos casos em que confirmámos a presença de uma planta invasora de pequeno porte, e quando possível, procedemos ao seu controlo com a técnica de arranque (Fig. 5). No caso da Mata Nacional da Machada, após a validação dos avistamentos, comparámos o mapa de 2019 com o que obtivemos no mês de Abril de 2021.

## **Introdução**

#### **Bibliografia**

[1] Câmara Municipal do Barreiro (2014) – *Biodiscoveries*. Monitorização de remoção de invasoras 2019 outubro http://www.lifebiodiscoveries.pt/documentos. Consultado em 29/04/2021 [2] Câmara Municipal do Barreiro (2021) - *Mata Nacional da Machada*. https://www.cm-barreiro.pt/conhecer/turismo/lazer-entretenimento/mata-nacional-da-machada. Consultado em 29/04/2021 [3] s/autor (2020) - *Plantas invasoras em Portugal.* http://invasoras.pt/. Consultado em 04/05/2021.

# Mapeamento de Plantas Invasoras Mapeamento de Plantas Invasoras

As plantas invasoras são plantas que vêm de outras regiões (*i.e.,* exóticas), que se reproduzem sem a ajuda do Homem, originando muita descendência, e que se espalham para áreas afastadas dos locais onde foram inicialmente introduzidas. Estas plantas são responsáveis por muitos impactos negativos que frequentemente incluem a diminuição ou mesmo extinção de plantas nativas (i.e., perda de biodiversidade). Assim, é necessário gerir as invasoras da melhor forma o que implica, em primeiro lugar, saber onde estão! Só depois se passa para o controlo que pode incluir técnicas como a injeção de herbicida, arranque, descasque, corte, controlo natural, etc. O invasoras.pt [3] lança cinco Desafios de ciência-cidadã (Fig. 1) sendo o Desafio 1 – Mapear. Foi em resposta a este desafio que este trabalho foi desenvolvido de forma a mapear plantas invasoras na nossa região.

O objetivo deste trabalho foi localizar a presença de plantas invasoras em três áreas selecionadas (ver localização – Fig. 8): local A (Mata da Machada) - que é a única área florestal de razoável dimensão no concelho do Barreiro sendo considerada o "pulmão da cidade" [2]; local B (Quinta Braamcamp) - área Ribeirinha e de Sapal, com elevado interesse ambiental que deve ser preservada, localizada perto da nossa escola; local C - Parque dos Eucaliptos, em Alhos Vedros.

Nos três locais foram identificadas 11 espécies de plantas invasoras (Tabela 1). Salienta-se: a) no local A foram registadas mais espécies invasoras diferentes (Fig. 6); b) também no local A o número de registos foi superior (Fig. 7); c) nos locais B e C as 4 espécies encontradas foram submetidas na aplicação "Plantas Invasoras" pela primeira vez.

Comparando os avistamentos que fizemos no local A (Fig. 10) com o mapa de plantas invasoras de 2019 (Fig. 9) [1], concluímos que algumas das plantas invasoras estão ainda presentes em grande número na Mata Nacional da Machada, apesar desta ter sido alvo do projeto *LIFE Biodiscoveries*, que teve como objetivo o controlo de plantas invasoras com a ajuda de voluntários. Na Quinta Braamcamp (Fig. 11) e no Parque dos Eucaliptos em Alhos Vedros (Fig. 12), apesar da diversidade das invasoras não ser tão grande (4 espécies) conseguimos avistar pela primeira vez um número considerável destas plantas (6 e 4, respetivamente). Assim, propomos que seja implementado um projeto nestas áreas a fim de controlar as plantas invasoras identificadas, enquanto não aumentam a sua distribuição.

Para fazer o mapeamento das plantas invasoras foram realizados transetos/ percursos (Fig. 2), nas três áreas de estudo, de forma a registar na aplicação "Plantas Invasoras" (Fig. 3) os avistamentos das espécies (Fig. 4). A definição dos transetos no local A foi feita com o auxílio de um mapa, das espécies invasoras da área, do mês de setembro de 2019 (Fig. 9) retirado do site Life Biodiscoveries [1] .

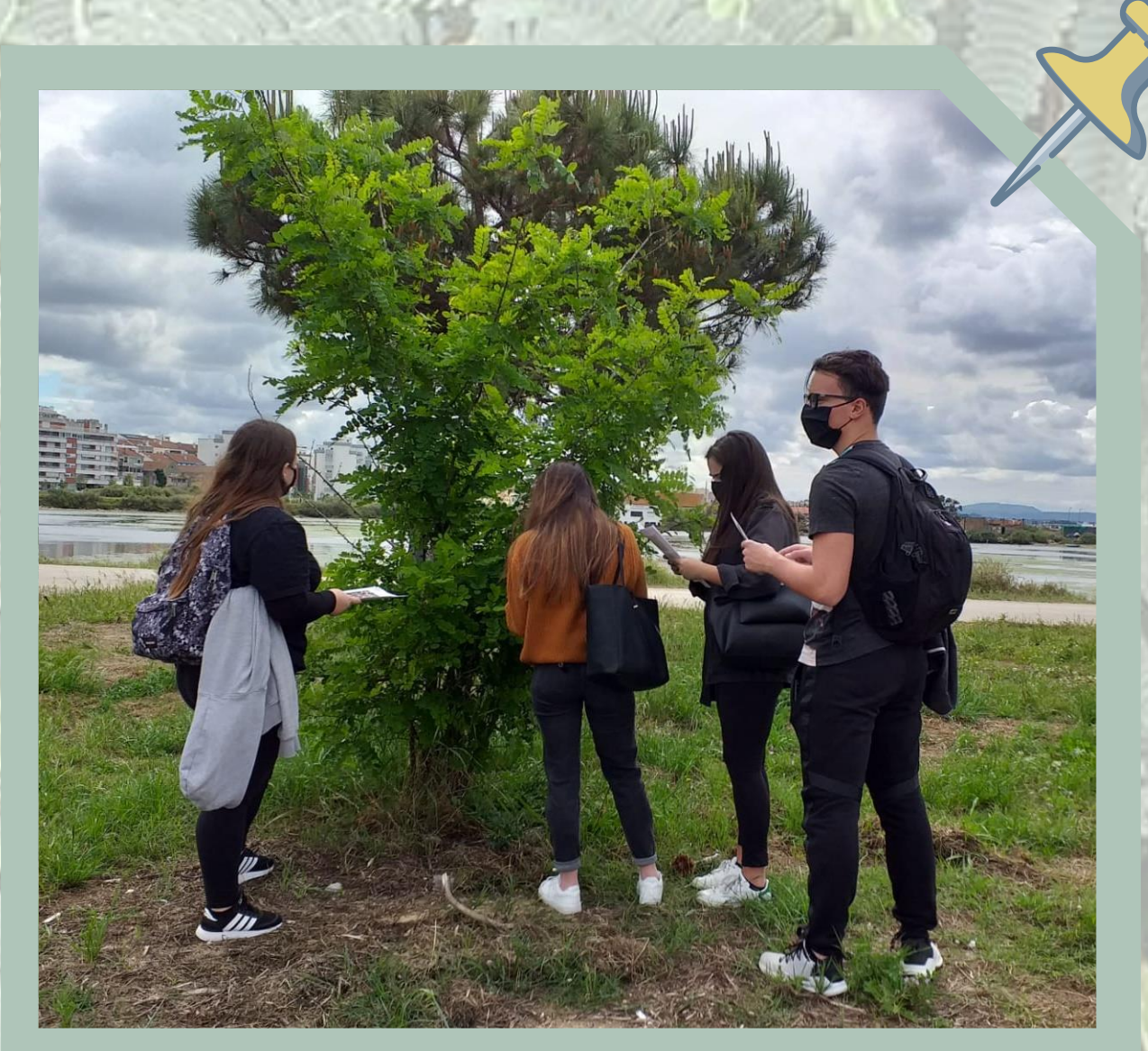

#### **NATÁRIO, Ana<sup>1</sup> ; CARVOEIRA, Cláudia<sup>1</sup> ; FERREIRA, Raquel<sup>1</sup> ; SILVA, Tiago<sup>1</sup> ; RIBEIRO, Mónica <sup>1</sup> & MARCHANTE, Hélia 2**

<sup>1</sup>12ºA (2020/2021) Escola Básica e Secundária Alfredo da Silva, Praça de Bento Jesus Caraça, 2830-322 Barreiro, Portugal <sup>2</sup> ESAC - Escola Superior Agrária; Politécnico de Coimbra, Bencanta, 3045-601 Coimbra, Portugal

## **Objetivo**

## **Material e Métodos**

#### **Resultados e Discussão**

Figura 2 *–* Avistamento de uma planta invasora na Quinta Braamcamp.

Figura 1 – Desafios Invasoras.pt

DETETAR

2.<br>MONITORIZAR

1.<br>MAPEAR

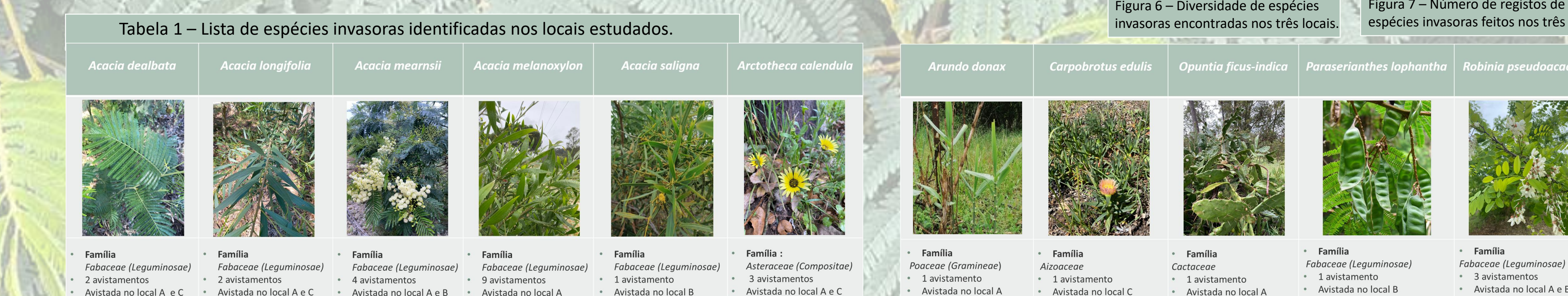

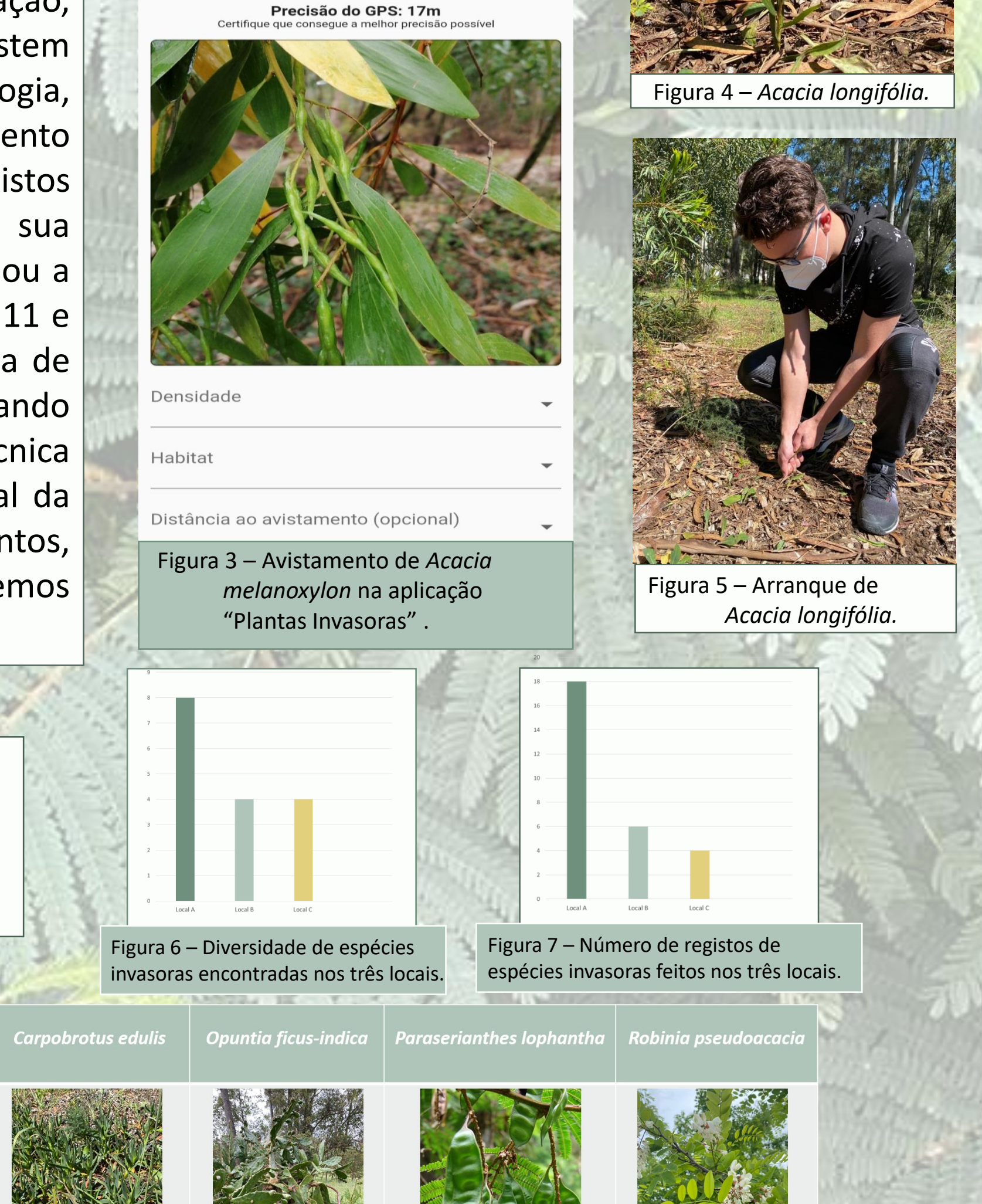

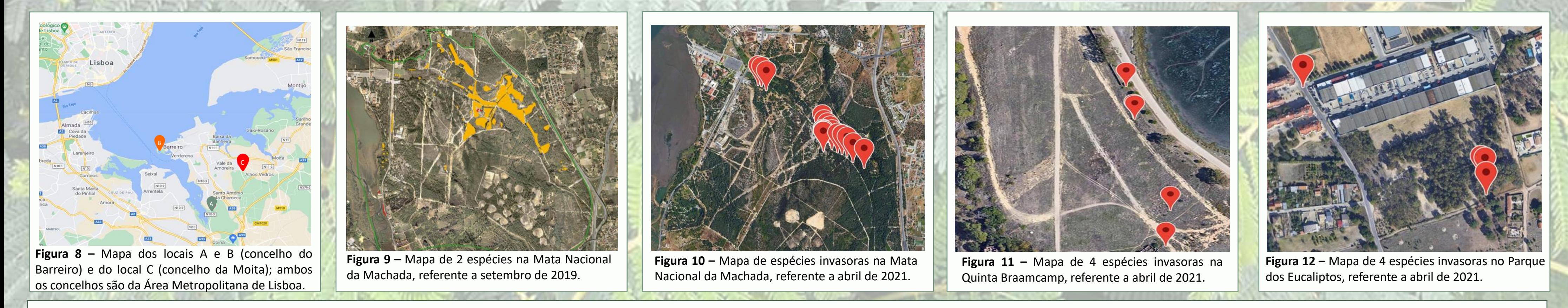

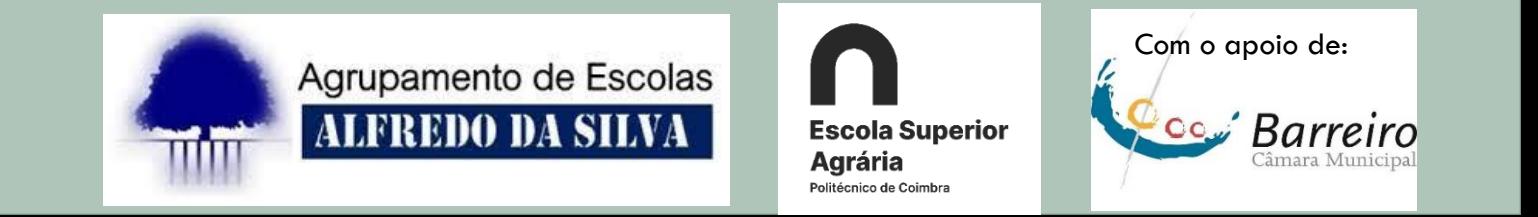